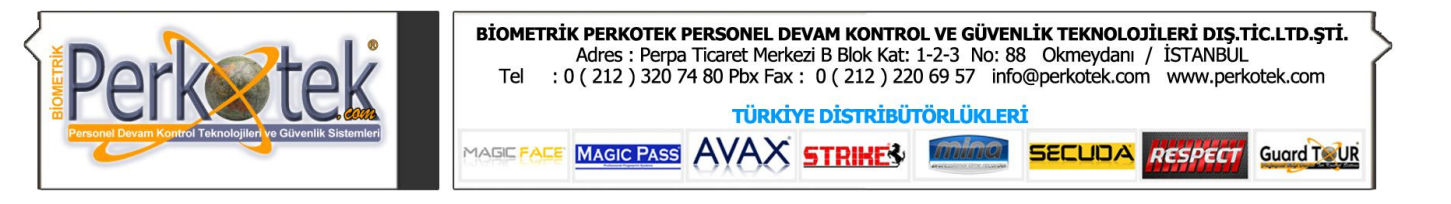

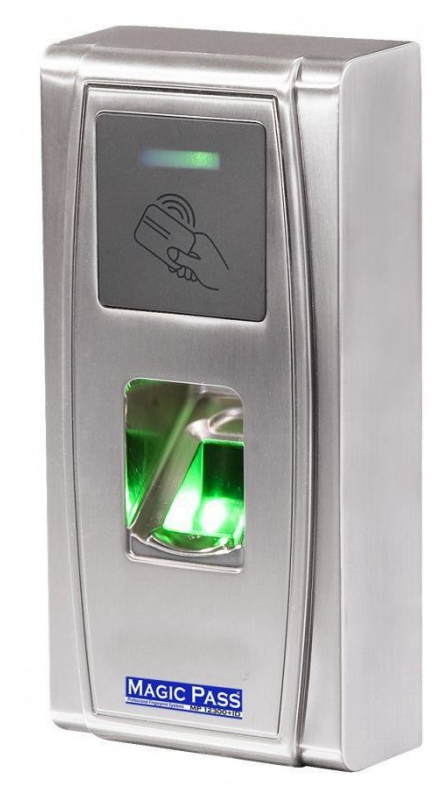

# **MAGİC PASS 12300 KULLANIM KILAVUZU**

Bu kılavuz parmak izi ve bilgisayar bağlantısı ile cihaz tanımlamalarına yönelik doğru çalışma alışkanlıkları konusunda bilgiler vermektedir. Ayrıca, bu kılavuz tüm Magic Pass ürünlerine uygulanabilir

Daha detaylı bilgiyi http://www.perkotek.com bulabilirsiniz.

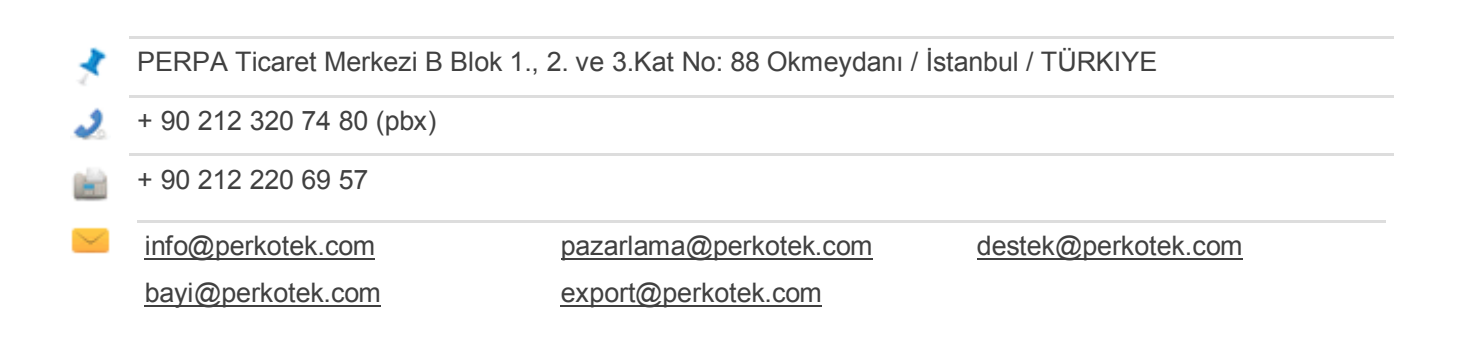

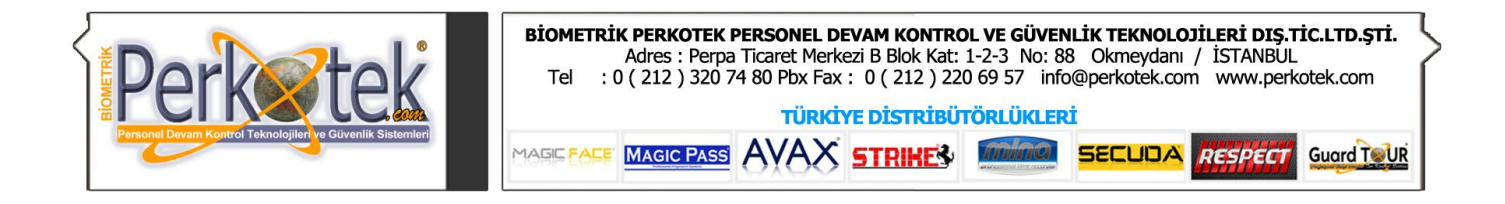

### **Yönetici ve Kullanıcı tanımı**

- Öncelikle cihaza parmak izi yada kart tanımı yapmak için master kart tanıtmanız gerekiyor. Cihazı ilk açtığınızda sesli olarak yönlendirme yapacak ve yönetici kartı kaydetmenizi isteyecektir.
- Kartınızı tanıttıktan sonra, personel kaydı yapmak için yönetici kartını okuttuğunuzda , tanıtmak istediğiniz kullanıcı kartı yada tanıtmak istediğiniz parmak izini isteyecektir. Kullanıcı tanımı yaptığınızda sesli olarak bir ıd numarası verecek, bu numara eğer bir yazılım kullanıyorsanız, yazılıma girmeniz gereken personelin kart numarası olacaktır.
- Parmak izi kaydetmek için yönetici kartını okuttuğunuzda , parmağınızı 3 kez basmanızı isteyecektir.

### *1.2 Parmak Nasıl Yerleştirilmeli?*

#### **Doğru Şekli :**

Sensörün üzerine düz bir şekilde parmağınızı yerleştirin Sensör yüzeğinin ortasına koyun

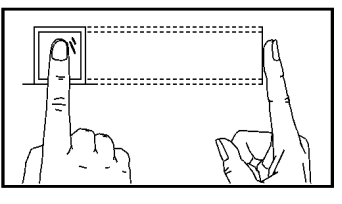

**Diklemesin e**

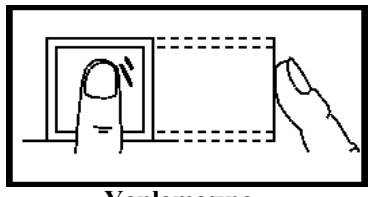

**Yanlamasına Kısmi**

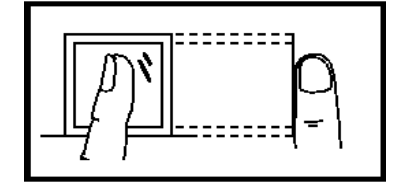

**Bastırmadan** 

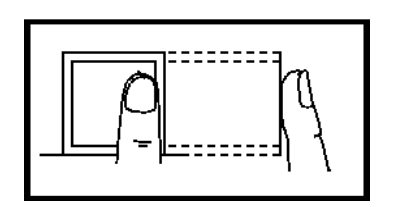

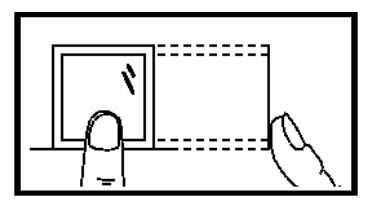

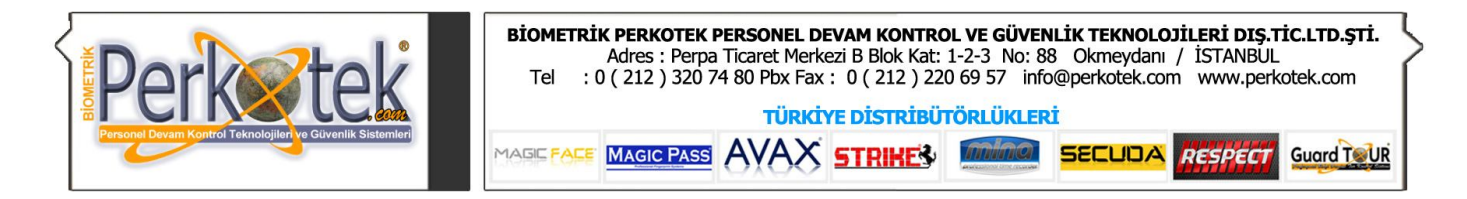

## **Kart ve parmak izi kayıt silme**

Bir personelin parmak izi yada kart kaydını silmek için, yönetici kartını peş peşe 5 kez okuttuğumuzda, silmek istediğiniz kartı yada silmek istediğiniz parmak izi kaydını göstermenizi isteyecektir.

# **Cihaz bağlantı şeması**

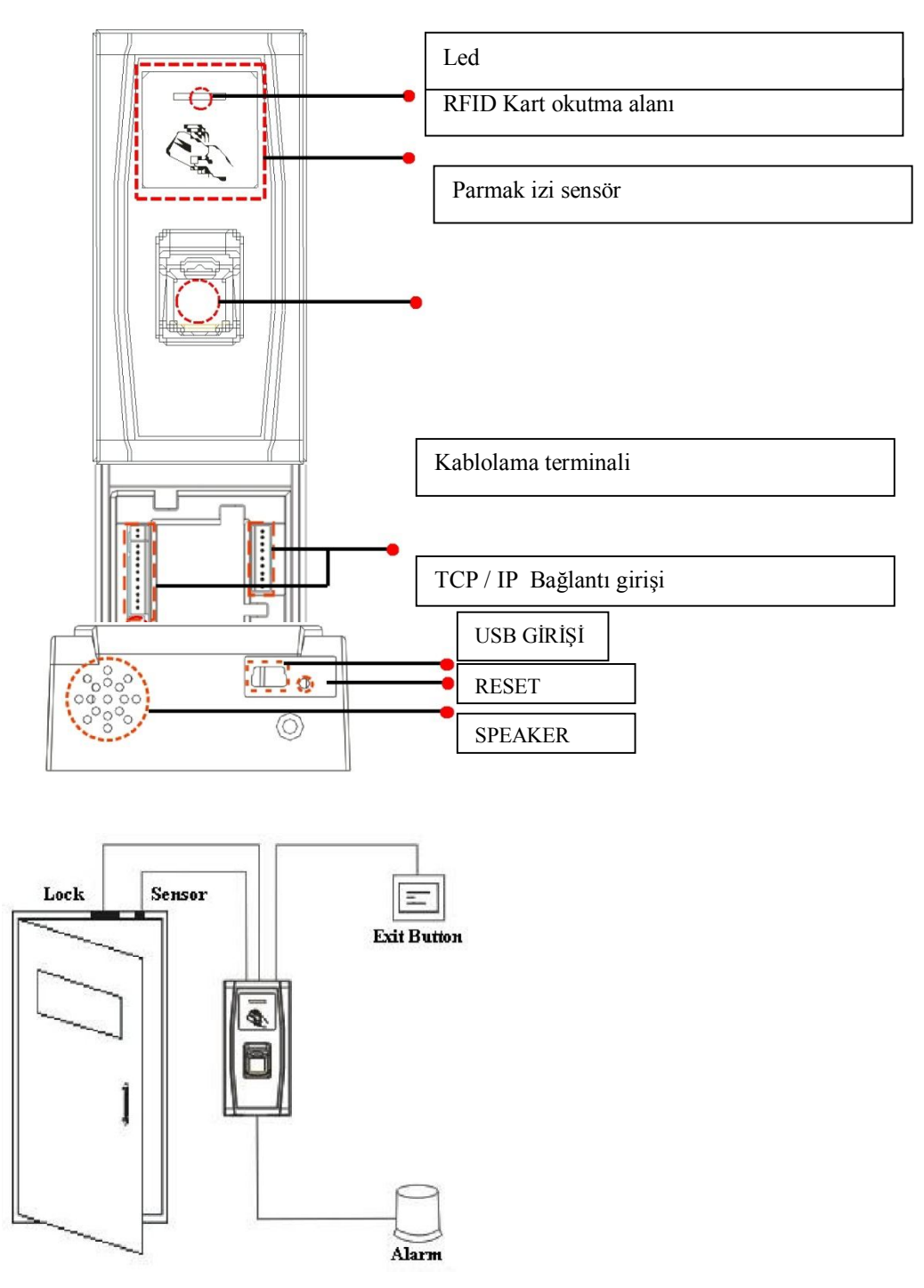

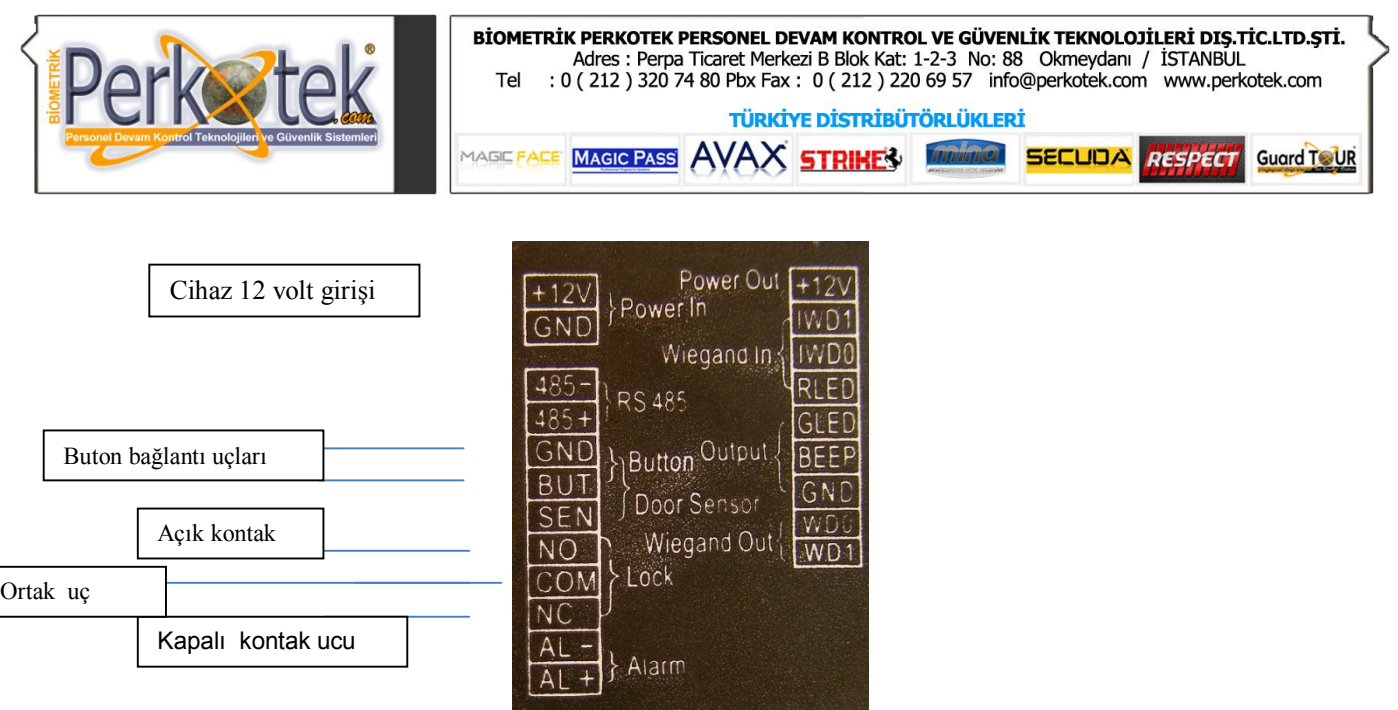

### **USB Girişinden bilgi transferi ve cihaz update**

Cihaz içerisinde tutulan kayıtları usb ye aktarmak için, usb ara kablosunu cihaza takarak ucuna flash diskinizi yerleştiriniz. Usb disk i yerleştirdiğinizde cihaz sizden yönetici kartınızı okutmanızı isteyecektir. Kartınızı okuttuktan sonra kayıtlar flash disk e aktarılacaktır. Daha sonra bilgisayarda ki ara yazılımla kayıtlar programa aktarılacaktır.

Not :

Cihazı resetleyerek fabrikasyon ayarlarına dönmek için, usb girşinin yanında bulunan reset butonuna basılı tutarak bekleyiniz.

**"Sorularınız için Call Center'imizi arayabilirsiniz."**